# **Development Framework Anyframe**

It's a back-end development tool that helps increase productivity and reliability by providing commonly used functions in system development, execution and operation.

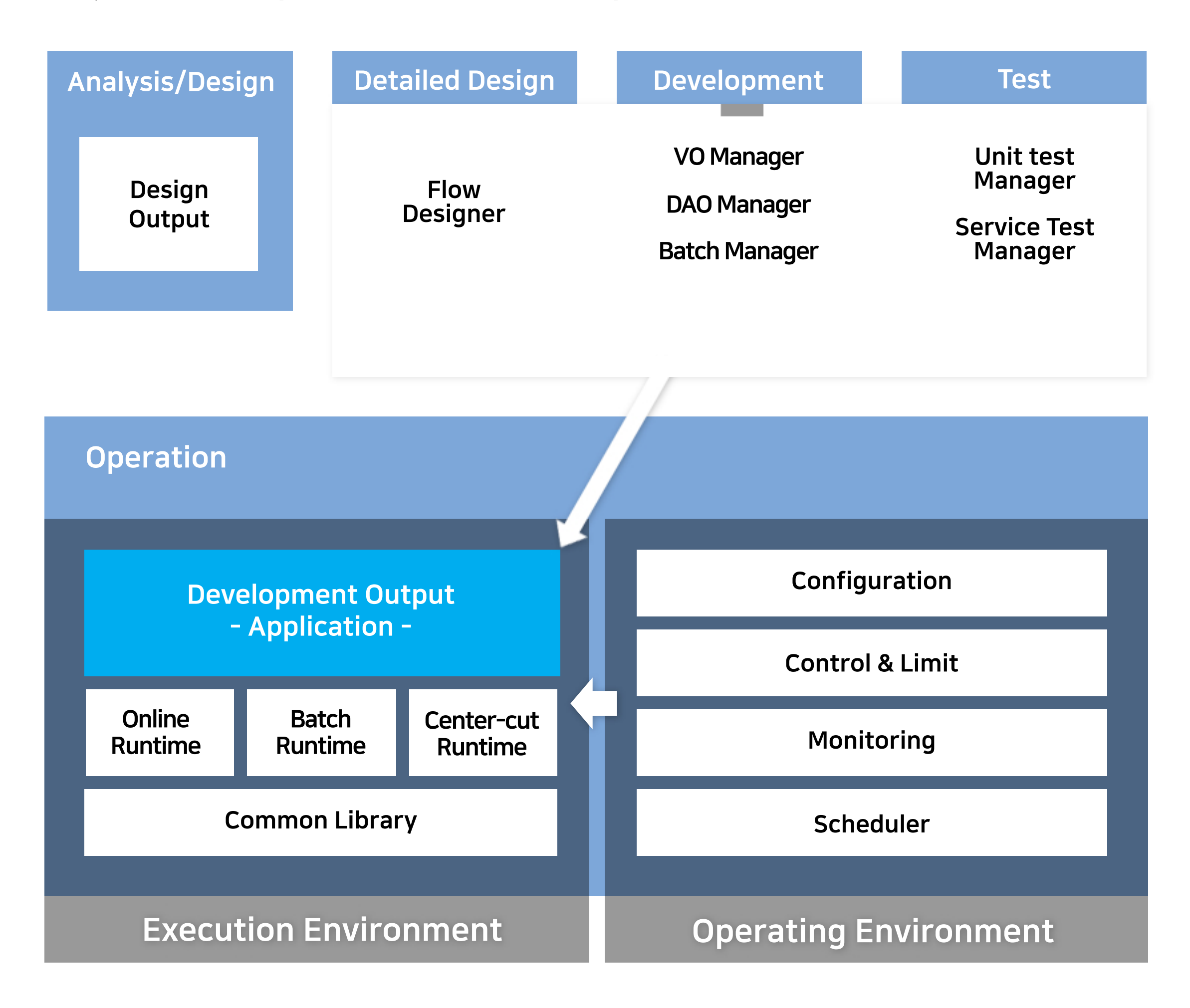

### **O** Development Environment

You can import design output (class list, standard terminology, data design, etc.) to the development environment and develop applications using a variety of tools that Anyframe provides.

#### **S** Execution Environment

After building an application, you deploy it across Anyframe execution environment (CI/CD tools).

## **O** Operating Environment

The operator monitors and controls the application in the Anyframe operating environment.